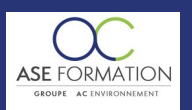

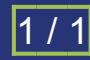

# APPRENDRE REVIT MEP MODULE AÉRAULIQUE en FOAD

TARIF PUBLIC : 108,00 € COUT HORAIRE : 36,00 € DUREE : 3 heures

**LIEUX**

**HEURES**

# **OBJECTIF PEDAGOGIQUE**

Acquérir les compétences fondamentales dans la maîtrise de Revit MEP, Apprendre toutes les fonctionnalités et outils avancés des Systèmes de Ventilation dans Revit MEP Placer et modifier les spécifications des unités terminales et les ventilateurs, Apprendre à créer un réseau de conduits de ventilation avant de résoudre les erreurs dans les réseaux de ventilation Les outils les plus avancées pour le dimensionnement, ou encore les cédules sont abordés en détail comme les légendes de couleur, légende par débit et l'édition de rapport de perte de pression.

#### **CONTENU DU PROGRAMME**

SOMMAIRE DE LA FORMATION : Présentation de la formation, PARAMÈTRAGE : Les systèmes de gaines et les filtres , Paramètres de génie climatique, Préférences d'acheminement des gaines, TRACER DES GAINES : Gaine et espace réservée à la gaine, Utilisation basique , Fonctions avancées pour le tracé de gaine Outil modifier : ajuster, prolonger, et joindre des gaines Détecter les collisions , Résoudre les collisions, CRÉER DES RÉSEAUX : Poser des terminaux , Poser des terminaux : réglages avancées , Se raccorder au réseau , Créer un système de gaines , Navigateur de systèmes , Calcul de dimensionnement , Accessoires de gaines , Equipements de génie climatique , Isoler les réseaux, DOCUMENTER LE PLAN : Gérer l'affichage des réseaux avec des filtres, Annoter les réseaux , Nomenclatures, Livret Pédagogique et document à télécharger, Quizz et Évaluation à chaud.

### **NATURE DE L'ACTION**

Action de formation permettant de favoriser le développement des compétences des travailleurs

# **NOMBRE DE PARTICIPANTS**

Illimité

## **PUBLIC VISE**

L'ensemble des professionnels de l'architecture : maîtres d'œuvre et maîtres d'ouvrage publics et privés, architectes, ingénieurs BET, urbanistes, programmistes, collectivités, promoteurs, SEM, entreprises du bâtiment, cadres, chefs d'entreprise et managers d'entreprises de travaux publics…

# **PRE-REQUIS**

Aucun prérequis

# **MODALITES D EVALUATION**

Questions à choix multiples (QCM) Quizz

Documents/Livrets pédagogiques à télécharger

**Moyens de contrôle de l'assiduité** : Attestation(s) d'assiduité; Attestation(s) de présence FOAD et Relevé(s) de connexion

### **MOYENS PEDAGOGIQUES**

Vidéos à distance, Tutorat et exposés en vidéo par des professionnels de leur domaine d'activité, Supports en ligne ou hors-ligne, Formateur présent à distance, Matériel utilisé : ordinateur et/ou portable avec une connexion internet

## **MODALITES PEDAGOGIQUES**

**ACCESSIBILITE HANDICAPES**

Attestation individuelle de fin de formation

**FORMALISATION**

aux heures que le stagiaire se fixe.

Formation Ouverte à Distance (E.learning)

https://asformation.riseup.ai/Account/login

La totalité de la formation est à distance

En mobilité grâce à une connexion Internet

**ANIMATEUR NOM ET QUALITE DES FORMATEURS**

durant le temps de la formation

L'apprenant suit le programme de formation à son rythme.

Les délais d'accès à la formation sont de 48 heures maximum

# Présentiel : ADAP déposé et validé, Registre d'accessibilité consultable

Formateurs salariés ASE FORMATION et/ou formateurs partenaires.

Le stagiaire dispose d'un accès libre et total (7J/7 et 24H/24) à notre plateforme avec son identifiant et son mot de passe personnel :

Les délais d'assistance/aide (technique et pédagogique) sont dispensés

Dans le contexte de la formation à distance, les horaires sont variables

FOAD : Les formations Ouvertes à Distance peuvent être suivi par un public disposant d'un handicap physique (hors handicap visuel ou auditif) à l'aide d'un terminal type ordinateur fixe / portable ou une tablette tactile. Un système audio type enceintes est nécessaire pour suivre la formation. Plus d'infos sur <https://www.service-public.fr/particuliers/vosdroits> ou sur [www.agefiph.fr](../../../C:/Users/romain.finiels/AppData/Local/Temp/www.agefiph.fr)

## **SATISFACTION**

Taux de satisfaction :

 $O/$ 

Taux de réponse : 0% (0 participants ont répondu / 0 n'ont pas répondu)

#### WEB · WWW.ASE-FORMATION.COM - EMAIL · CONTACT@ASE-FORMATION.COM - TEL · 04 66 21 21 46

ASE FORMATION (GROUPE AC ENVIRONNEMENT) - SAS ASE 30 AU CAPITAL DE 50 000.00 € - SIEGE SOCIAL : 5 AVENUE DE LA DAME 30132 CAISSARGUES

R.C.S. NIMES 44781273600026 - CODE APE 7112 B - Déclaration d'activité91300304330 (LANGUEDOC ROUSSILLON)

Dernière modification le08/12/2023 parFINIELS Emilie